# Remote Energy Measurement and Control of Electronic Devices With Wireless Sensor Networks

*Monitoramento da Energia e Controle Remoto de Dispositivos Eletrônicos Usando Redes de Sensores Sem Fio*

Ivan O. Nunes<sup>1</sup>, Magnos Martinello<sup>2</sup>, Antonio A. F. Loureiro $1$ <sup>1</sup>Universidade Federal de Minas Gerais Belo Horizonte – MG – Brasil [ivanolive@ufmg.br,](mailto:ivanolive@ufmg.br) loureiro@dcc.ufmg.br

*Abstract***— This paper presents the design of a prototype of an embedded wireless sensor network (WSN) for monitoring and controlling electronic devices in a household. This sensor network is used to measure the devices' electrical energy consumption and turn them on or off. The ultimate goal is to reduce the energy consumption. The system provides a web user interface and a mobile phone application that allows any user to access energy consumption readings and control the devices anywhere in the world through the Internet. The proposed architecture consists of two types of nodes: central and sensors. The central node has two roles: master controller of the wireless sensor network and web server to answer user requests about energy consumption or to change the state of a given electronic device. The sensor nodes measure the energy consumption of power outlets and turn them on or off as commanded by the user.** 

*Keywords— Wireless Sensor Network; Embedded Systems; Home Automation; Zigbee; Xbee; Arduino; Raspberry Pi*

## I. INTRODUÇÃO

Atualmente, o mundo vem enfrentando diversos desafios relativos à demanda energética. Há um aumento no consumo que se dá, dentre outros motivos, pelo crescente número de equipamentos eletrônicos de maior consumo em ambientes residenciais. Para o futuro, será necessário projetar sistemas inteligentes que monitorem e controlem o consumo energético [1]. Considerando a necessidade de superar esses desafios, este trabalho propõe um sistema baseado em WSNs [2] que permite monitorar e controlar (i.e., ligar e desligar) remotamente equipamentos em um dado domicílio. O sistema, por meio do monitoramento dos gastos e da facilidade do controle dos dispositivos eletrônicos, tem por objetivo promover a redução do consumo energético.

# II. METODOLOGIA DO PROJETO

### *A. Arquitetura da WSN Proposta*

A WSN proposta (Figura 1) consiste em um nó central e diversos nós sensores. O nó central é implementado em um sistema embarcado Raspberry Pi, que tem a capacidade de se conectar à Internet e, com o auxilio de um modulo XBee, se comunicar com os demais nós utilizando o protocolo Zigbee. <sup>2</sup>Universidade Federal do Espírito Santo Vitória – ES – Brasil magnos@inf.ufes.br

Os nós sensores são compostos por um Arduino conectado a um sensor analógico de corrente elétrica, um módulo XBee e um circuito de acionamento elétrico de equipamentos. Foi utilizado o protocolo Zigbee [3] devido ao seu perfil de baixo consumo de energia [4].

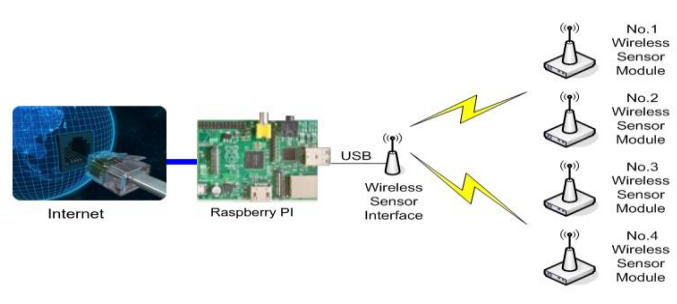

Figura 1. Arquitetura da WSN

## B. *Nó Central*

O nó central é o coordenador do sistema. Nele devem ser previamente cadastrados todos os nós sensores. O cadastro dos nós sensores é feito por meio de um arquivo de texto no formato XML (*eXtensible Markup Language*), que descreve a infraestrutura da WSN implementada no domicílio. De acordo com o arquivo XML, um *software* em Java, executando no Raspberry Pi do nó central, associa uma classe previamente programada a cada nó sensor. Cada classe implementa um conjunto de métodos. Cada método executa a sequência de procedimentos que devem ser realizados pelo nó central para determinar que o nó sensor execute uma das funcionalidades possíveis (ligar, desligar ou ler o consumo de energia). A execução de um método é disparada por uma requisição HTTP (*Hypertext Transfer Protocol*). A URL da requisição deve especificar o IP do Raspberry Pi, a porta à qual o *softwar*e Java está associado, o nome do nó sensor e a ação a ser executada. A requisição pode ser emitida a partir de qualquer dispositivo conectado à Internet. Com isso, implementa-se no nó central da WSN um *Web Service* [5].

A Figura 2 mostra um trecho do arquivo XML que realiza o cadastro de um dos nós sensores com o nome *LampadaSerial1*  (Linha 3). Esse nó sensor é associado à classe *SerialLamp*  (Linha 2) que, no código Java, implementa os métodos *turnOn*, *turnOff* e *getConsume*. O método *turnOn* envia pela interface serial do Raspberry Pi, em que o XBee se encontra conectado, o comando para ligar o dispositivo eletrônico. Por outro lado, o método *turnOff* envia o comando para desligar o dispositivo. Por fim, o método *getConsume* responde à requisição HTTP com os dados de consumo de energia recentes.

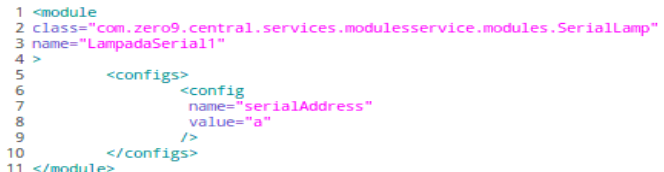

Figura 2. Cadastro de um nó sensor no nó central

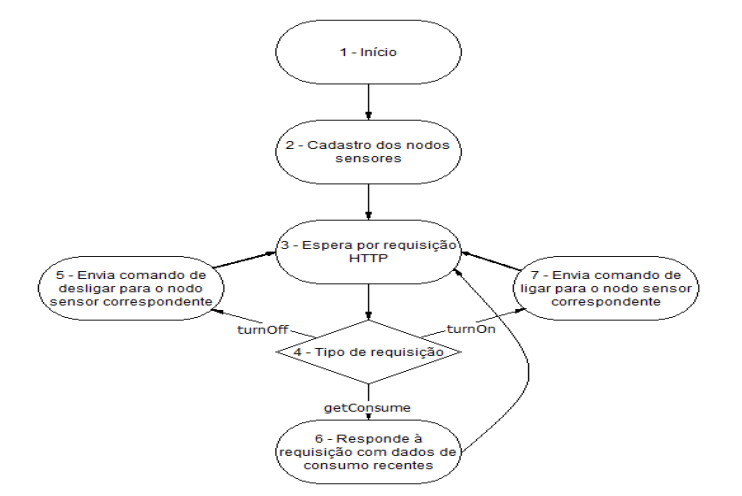

Figura 3. *Workflow* do nó central

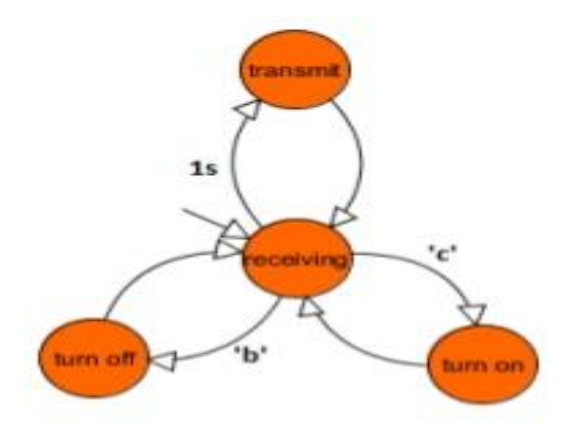

Figura 4. Máquina de estados implementada no Arduino

As Linhas 7 e 8 da Figura 2 definem o caractere "a" como endereço do nó sensor *LampadaSerial1*. Esse endereço é utilizado para especificar para qual nó sensor será enviado o comando. Isso deve ser feito pois o módulo XBee do nó central realiza difusão (*broadcast*) de mensagens. O caractere especificado (no caso "a") permite que apenas o nó sensor de ID "a" atenda ao comando enviado pelo nó central e que os demais nós sensores ignorem.

A Figura 3 ilustra o funcionamento do nó central do sistema proposto.

## C. *Nós Sensores*

Os nós sensores devem ser capazes de receber comandos de acionamento ou desligamento vindos do nó central e executálos no dispositivo eletrônico. Além disso deve-se enviar periodicamente a quantidade de energia consumida pelo dispositivo. Para realizar a medição do consumo de energia foi utilizado o sensor analógico de corrente não invasivo TA12- 100.

Em termos de *software* é preciso compartilhar o tempo de processamento entre as tarefas do nó sensor. Para isso foi implementada a máquina de estados da Figura 4. O *software* embarcado inicia-se no estado *receiving*, que é o estado ocioso do sistema. Ele pode sair desse estado em três casos. Quando recebe o caractere "c" advindo do nó central, por meio do XBee, o sistema entra no estado *turn on*, onde o equipamento é ligado, modificando-se o nível lógico de saída do pino digital ligado ao circuito de acionamento. Após ligado o equipamento, o sistema volta ao estado *receiving* e aguarda outro comando. O estado *turn off* funciona da mesma forma, com a diferença de que o caractere recebido do nó central muda de "c" para "b". Periodicamente o nó sensor envia os dados de consumo para o nó central, entrando no estado *transmit*.

#### *D. Interface com o usuário*

Uma grande vantagem da utilização de um *Web Service* está na facilidade de criação de interfaces com o usuário. Neste projeto foi criado um *website* e um aplicativo para dispositivos móveis.

#### III. CONCLUSÃO

Este trabalho discorre sobre o projeto de uma WSN centralizada, acessível via rede IP, para monitoramento do consumo de energia elétrica e controle do acionamento de equipamentos eletrônicos. A implementação pautou-se no estado da arte das tecnologias de sistemas embarcados para construir um sistema computacional eficiente e de baixo custo, tendo por isso viabilidade de utilização prática

#### REFERÊNCIAS

- [1] Dawson-Haggerty, S., Ortiz, J., Trager, J., Culler, D., & Katz, R. H. (2012). Energy Savings and the "Software-Defined" Building. *Design & Test of Computers, IEEE*, *29*(4): 56-57
- Loureiro, A. A., Nogueira, J. M. S., Ruiz, L. B., Mini, R. A. D. F., Nakamura, E. F., & Figueiredo, C. M. S. (2003, May). Redes de sensores sem fio. In *Simpósio Brasileiro de Redes de Computadores (SBRC)* (pp. 179-226).
- [3] Gutierrez, J. A., Naeve, M., Callaway, E., Bourgeois, M., Mitter, V., & Heile, B. (2001). IEEE 802.15. 4: a developing standard for low-power low-cost wireless personal area networks. *network, IEEE*, *15*(5), 12-19.
- [4] Lee, Jin-Shyan, Yu-Wei Su, and Chung-Chou Shen. "A comparative study of wireless protocols: Bluetooth, UWB, ZigBee, and Wi-Fi." *Industrial Electronics Society, 2007. IECON 2007. 33rd Annual Conference of the IEEE*. IEEE, 2007.
- [5] Srivastava, Biplav, and Jana Koehler. "Web service composition-current solutions and open problems." In *ICAPS 2003 workshop on Planning for Web Services*, vol. 35, pp. 28-35. 2003